## Don't Do This

Jimmy Angelakos
Senior Solutions Architect

PGDay Chicago 2023-04-20

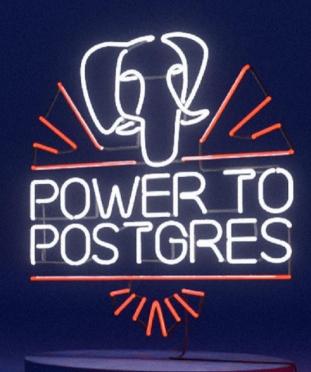

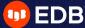

#### What is this talk?

- Not all-inclusive
- There is literally nothing you cannot mess up
- Misconceptions
- Confusing things
- Common but impactful mistakes

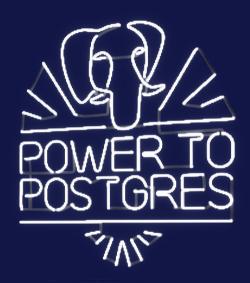

## We'll be looking at

- Bad SQL
- Improper data types
- Improper feature usage
- Performance considerations
- Security considerations

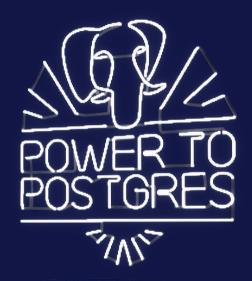

## **Bad SQL**

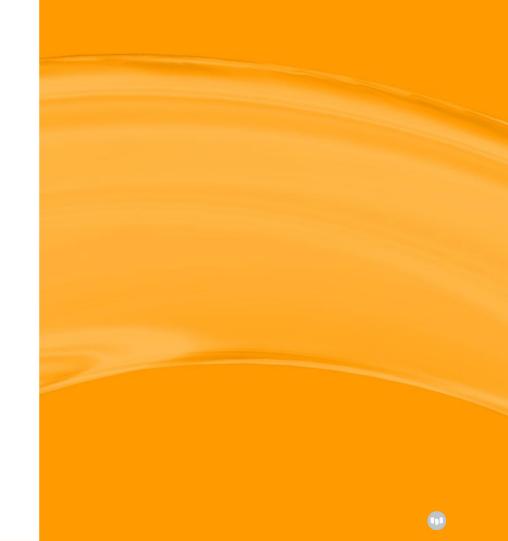

## **NOT IN**

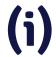

#### Doesn't work the way you expect!

- As in: SELECT ... WHERE ... NOT IN (SELECT ...)
- SQL is not Python or Ruby!
  - SELECT a FROM tab1 WHERE a NOT IN (1, null); returns NO rows!
  - SELECT a FROM tab1 WHERE a NOT IN (SELECT b FROM tab2);
     same, if any b is NULL
- Why is this bad even if no NULLs?
  - Query planning / optimization
  - Subplan instead of anti-join

## **NOT IN**

## (ii)

#### What to do instead?

- Anti-join
- SELECT col
   FROM tab1
   WHERE NOT EXISTS
   (SELECT col
   FROM tab2
   WHERE tab1.col = tab2.col);

## **NOT IN**

## (iii)

#### Or:

- SELECT col
   FROM tab1
   LEFT JOIN tab2 USING (col)
   WHERE tab2.col IS NULL;
- NOT IN is OK, if you know there are no NULLs
  - e.g. excluding constants: **NOT IN** (1,3,5,7,11)

#### **BETWEEN**

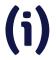

#### **Especially with TIMESTAMPs**

- BETWEEN (1 AND 100) is inclusive (closed interval)
- When is this bad?

**SELECT** sum(amount)

**FROM** transactions

WHERE transaction\_timestamp

BETWEEN ('2023-02-05 00:00' AND '2023-02-06 00:00');

#### **BETWEEN**

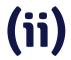

#### Be explicit instead, and use:

**SELECT** sum(amount)

**FROM** transactions

WHERE transaction\_timestamp >= '2023-02-05 00:00'

AND transaction\_timestamp < '2023-02-06 00:00';

## Using upper case in identifiers

#### For table or column names

- Postgres makes everything lower case unless you double quote it
- CREATE TABLE Plerp (...);
   CREATE TABLE "Quux" (...);
  - Creates a table named plerp and one named Quux
  - TABLE Plerp; works TABLE "Plerp"; fails
  - TABLE Quux; fails TABLE "Quux"; works
  - Same with column names
- For pretty column names: SELECT col FROM plerp AS "Pretty Name";

# Improper data types

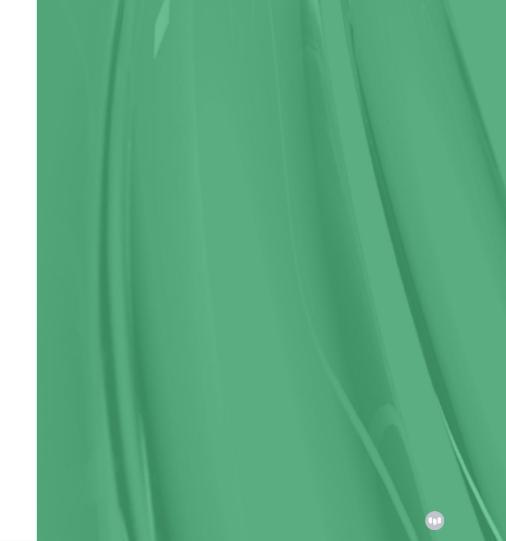

## TIMESTAMP (WITHOUT TIME ZONE)

#### a.k.a. naïve timestamps

- Stores a date and time with no time zone information
  - Arithmetic between timestamps entered at different time zones is meaningless and gives wrong results
- TIMESTAMPTZ (TIMESTAMP WITH TIME ZONE) stores a moment in time
  - Arithmetic works correctly
  - Displays in your time zone, but can display it AT TIME ZONE
- Don't use TIMESTAMP to store UTC because the DB doesn't know it's UTC

## **TIMETZ**

#### Or TIME WITH TIME ZONE has questionable usefulness

- Only there for SQL compliance
  - Time zones in the real world have little meaning without dates
  - Offset can vary with Daylight Savings
  - Not possible to do arithmetic across DST boundaries
- Use TIMESTAMPTZ instead

## **CURRENT\_TIME**

#### Is TIMETZ. Instead use:

- CURRENT\_TIMESTAMP or now() for a TIMESTAMPTZ
- LOCALTIMESTAMP for a TIMESTAMP

- CURRENT\_DATE for a DATE
- LOCALTIME for a TIME

## CHAR(n) / VARCHAR(n)

#### Padded with whitespace up to length n

- Padding spaces are ignored when comparing
  - But not for pattern matching with LIKE & regular expressions!
- Actually not stored as fixed-width field!
  - Can waste space storing irrelevant spaces
  - Performance-wise, spend extra time stripping spaces
  - Index created for CHAR(n) may not work with a TEXT parameter
- company\_name VARCHAR(50) → Peterson's and Sons and Friends Bits & Parts Limited
- To restrict length, just enforce **CHECK** constraint
- Bottom line: just use TEXT (VARCHAR)

## **MONEY**

#### **Get away**

- Fixed-point
  - Doesn't handle fractions of a cent, etc. rounding may be off!
- Doesn't store currency type, assumes server LC\_MONETARY
- Accepts garbage input:

```
# SELECT ',123,456,,7,8.1,0,9'::MONEY;
money
-----
£12,345,678.11
(1 row)
```

Just use NUMERIC and store currency in another column

### **SERIAL**

#### Used to be useful shorthand but now more trouble than it's worth

- Non SQL Standard
- Permissions for sequence created by SERIAL need to be managed separately from the table
- CREATE TABLE ... LIKE will use the same sequence!
- Use identity columns instead:
  - **CREATE TABLE** tab (id BIGINT GENERATED BY DEFAULT AS IDENTITY PRIMARY KEY, content TEXT);
- With an identity column, you don't need to know the name of the sequence:
   ALTER TABLE tab ALTER COLUMN id RESTART WITH 1000;
- BUT: if application depends on a serial sequence with no gaps (e.g. for receipt numbers),
   generate that in the application

# Improper feature usage

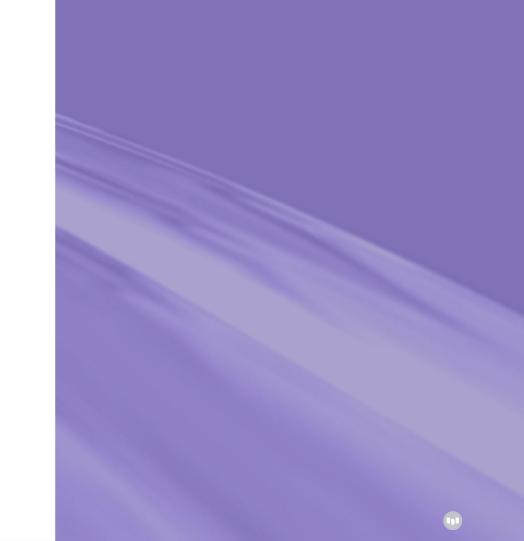

## SQL\_ASCII

#### Is not a database encoding

- No encoding conversion or validation!
  - Byte values 0-127 interpreted as ASCII
  - Byte values 128-255 uninterpreted
- Setting behaves differently from other character sets
- Can end up storing a mixture of encodings
  - And no way to recover original strings

#### **CREATE RULE**

#### **RULEs are not the same as TRIGGERs**

- Rules don't simply apply conditional logic
  - They rewrite queries to modify or add extra queries
  - All non-trivial rules will probably have unintended side-effects
  - Non SQL Standard
- If you are not creating writable VIEWs, use TRIGGERs instead
- Look for Depesz's exhaustive blog post on rules:
  - https://www.depesz.com/2010/06/15/to-rule-or-not-to-rule-that-is-the-question

## CREATE TABLE (...) INHERITS ...

## (i)

#### **Table inheritance**

- Seemed like a good idea before ORMs...
- e.g. CREATE TABLE events (id BIGINT, ... many columns ...);
   CREATE TABLE meetings (scheduled\_time TIMESTAMPTZ)
   INHERITS events;
- Was used to implement partitioning (< PG 10)</li>
- Incompatible with declarative partitioning (>= PG 10):
  - One cannot inherit from a partitioned table
  - One cannot add inheritance to a partitioned table

## CREATE TABLE (...) INHERITS ... (

## **(ii)**

#### How to undo table inheritance

- You can replace table inheritance with foreign key relations
- Create a new table to hold the data, and add the FK column:

```
CREATE TABLE new_meetings LIKE meetings; ALTER TABLE new_meetings ADD item_id BIGINT;
```

Copy data from old table into new one (may take a long time):

```
INSERT INTO new_meetings
SELECT *, id FROM meetings;
```

Create required constraints, indexes, triggers etc. for new\_meetings

## CREATE TABLE (...) INHERITS ... (iii)

#### How to undo table inheritance (continued)

• **Very dirty hack** (if your table is huge) - create the FK but do not validate it now to avoid the full table scan:

ALTER TABLE new\_meetings
CONSTRAINT event\_id\_fk
FOREIGN KEY (event\_id)
REFERENCES events (id)
NOT VALID;

- If doing this on a live system, create a trigger to replicate changes coming into meetings also into new\_meetings
- Normally one should not touch pg\_catalog directly, but we can
   UPDATE pg\_constraint SET convalidated = true WHERE conname = 'event\_id\_fk';
   as we are confident that data in FK column is valid (as exact copy of the original table)

## CREATE TABLE (...) INHERITS ...

(iv)

#### How to undo table inheritance (continued)

Inside a transaction, perform all the DDL at once:

```
DO $$
BEGIN
 ALTER TABLE meetings RENAME TO old_meetings;
 ALTER TABLE new_meetings RENAME TO meetings;
 DROP TABLE old_meetings;
 -- IMPORTANT: Create trigger to INSERT/UPDATE/DELETE items in
 -- events as they get changed in meetings - it's easy as now
 -- we have the FK.
 COMMIT:
END $$ LANGUAGE plpqsql;
```

## Partitioning by multiple keys

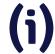

#### Is not partitioning on multiple levels

- Be careful!
- CREATE TABLE transactions ( ..., location\_code TEXT, tstamp TIMESTAMPTZ)
   PARTITION BY RANGE (tstamp, location\_code);
- CREATE TABLE transactions\_2023\_02\_a
   PARTITION OF transactions
   FOR VALUES FROM ('2023-02-01', 'AAA') TO ('2023-03-01', 'BAA');
- CREATE TABLE transactions\_2023\_02\_b
   PARTITION OF transactions
   FOR VALUES FROM ('2023-02-01', 'BAA') TO ('2023-03-01', 'BZZ');
   ERROR: partition "transactions\_2023\_02\_b" would overlap partition "transactions\_2023\_02\_a"

## Partitioning by multiple keys

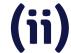

#### Subpartitioning is what you actually need

- CREATE TABLE transactions ( ..., location\_code TEXT, tstamp TIMESTAMPTZ)
   PARTITION BY RANGE (tstamp);
- CREATE TABLE transactions\_2023\_02
   PARTITION OF transactions
   FOR VALUES FROM ('2023-02-01') TO ('2023-03-01')
   PARTITION BY HASH (location\_code);
- CREATE TABLE transactions\_2023\_02\_p1
   PARTITION OF transactions\_2023\_02
   FOR VALUES WITH (MODULUS 4, REMAINDER 0);

# Performance considerations

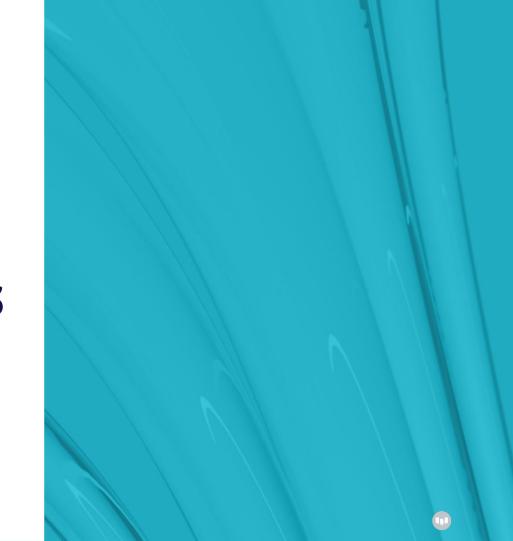

### **Number of connections**

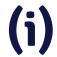

#### Don't overload your server for no reason

- max\_connections = 5000
- Every client connection spawns a separate backend process
  - IPC via semaphores & shared memory
  - Risk: CPU context switching
- Accessing the same objects from multiple connections may incur many Lightweight Locks (LWLocks or "latches")
  - Lock becomes heavily contended, lots of lockers slow each other down
  - You may be making your data hotter for no reason
  - No queuing, more or less random

## **Number of connections**

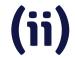

#### **Mitigation strategy**

- Pre-PG 13: Snapshot contention
  - Each transaction has an MVCC snapshot even if idle!
- Contention often caused by too much concurrency
  - Insert a connection pooler (e.g. PgBouncer) between application and DB
  - Allow fewer connections into the DB, make the rest queue for their turn
  - "Throttle" or introduce latency on the application side, to save your server performance
    - Sounds counter-intuitive!
    - Doesn't necessarily slow anything down queries may execute faster!

## **High transaction rate**

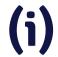

#### Just because you can, doesn't mean you should

- Postgres assigns an identifier to each transaction
  - Unsigned 32-bit int (4.2B values)
  - Circular space, with a visibility horizon
- XID wraparound: you try to read a very old tuple that is > 2.1B XIDs in the past
- Very heavy OLTP workloads can go through 2.1B transactions in a short time
  - For you, that's the future! (invisible)
  - **Freezing**: Flag tuple as "frozen" which is known to always be in the past
- Need to make sure FREEZE happens before XID wraparound

## **High transaction rate**

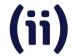

#### What can you do?

- Can batching help?
  - Does application really need to commit everything atomically?
  - Batch size 1000 will have 1/1000th the burn rate
- Increase effectiveness of autovacuum
  - More efficient FRFFZF

## **Turning off autovacuum**

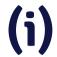

a.k.a. the MVCC maintenance operation. Yeah, don't.

- Removes dead tuples, freezes tuples (among other things)
- Has overhead
  - Scans tables & indexes.
  - Needs, obtains, and waits for locks
  - Has limited capacity by default
- People are concerned about overhead
  - Alternative is worse! You can't avoid VACUUM in Postgres (yet).
  - You can outrun it (and then you'll need VACUUM FULL)

## **Turning off autovacuum**

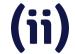

#### For most production workloads, defaults are too low

- Make it work harder to avoid problems
- Increase potency via:
  - maintenance\_work\_mem (1GB is good)
  - autovacuum\_max\_workers
  - autovacuum\_vacuum\_cost\_delay / autovacuum\_vacuum\_cost\_limit

## **Explicit locking**

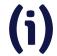

#### a.k.a. heavyweight locks

- Table-level (e.g. SHARE) or row-level (e.g. FOR UPDATE)
- Conflict with other lock modes (e.g. ACCESS EXCLUSIVE with ROW EXCLUSIVE)
- Block read/write access totally leading to waits
- Disastrous for performance
  - Unless your application is exquisitely crafted
  - Hint: it isn't

## **Explicit locking**

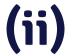

#### Lock contention: waiting for explicit locks

- Avoid explicit locking!
- Use SSI (Serializable Snapshot Isolation, SERIALIZABLE isolation level)
- Make application tolerant
  - Allow it to fail and retry
- Slightly reduced concurrency, but:
  - No blocking, no explicit locks needed (SIReadLocks, rw-conflicts)
  - Best performance choice for some application types

# **Security** considerations

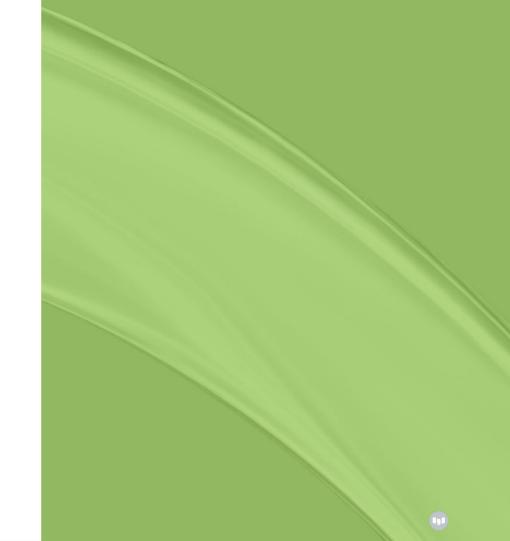

## psql --W or --password

#### **Request password before attempting connection**

- It will ask for a password even if the server doesn't require one
- Unnecessary: psql will always ask for a password if required by server
- Insecure: You may think you're logging in with a password
  - But the server may be in trust mode and letting you in anyhow
  - Also, you may be entering the wrong password and still getting in
  - From a different client, you may get a surprise!

## listen\_addresses = "\*"

#### **Listening for connections from clients**

- There's a reason the default is 'localhost' (only TCP/IP loopback)
- Make sure you only enable the interfaces and networks which you actually want to have access to the database server
- e.g. Internet connection on one network
   & private network on another interface
- Don't advertise your presence:
   3,600,000 MySQL/MariaDB servers
   (port 3306) found exposed on the Internet in May 20

#### Come In WE'RE OPEN

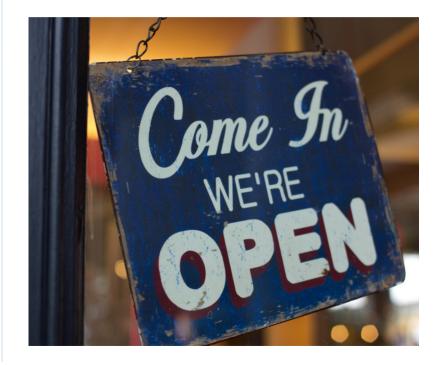

## pg\_hba.conf → trust

#### **Host-Based Authentication**

• Called that for a reason, i.e. configuring with **host** ... like:

host mydb myuser 10.10.10.10/32 md5

- trust with host(ssl) is a Very Bad Idea
  - Even for local e.g. improper user can connect to the DB
  - Postgres might be fine, but other software on the same server could be compromised
- Default to giving access only where strictly necessary (better safe...)

#### No door

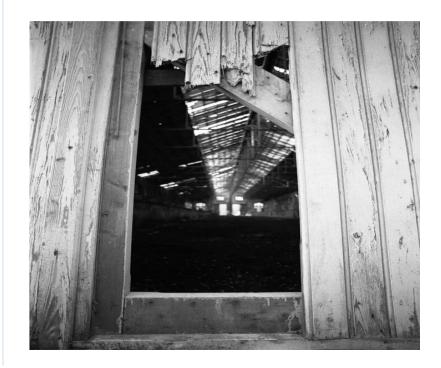

## Database owned by superuser

#### Do you really need to?

- Use superuser only for management of global objects
  - Such as users
  - Good security practice
- Superuser bypasses a lot of checks
- (Bad) code that's normally harmless could be exploited in harmful way with superuser access
- Try to restrict database ownership to standard users

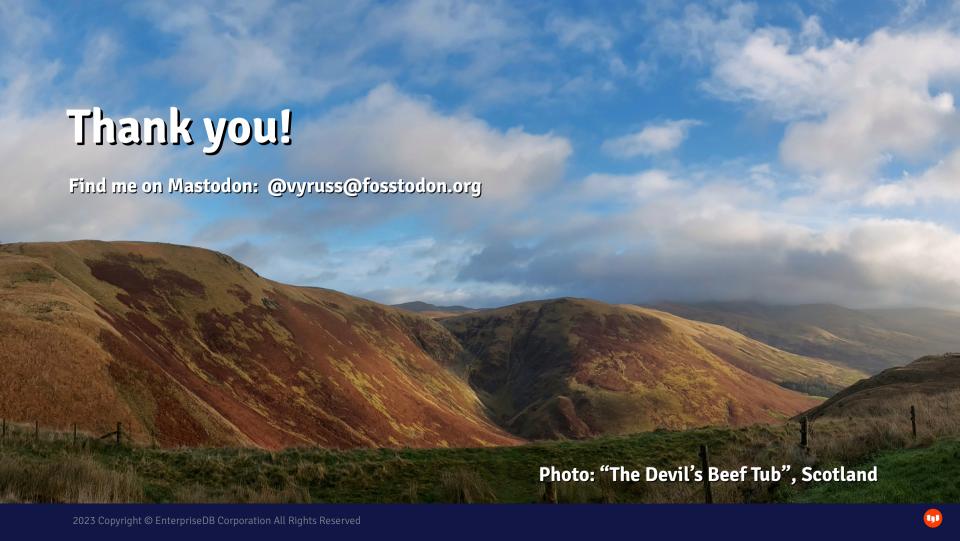

## Thank you!

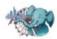

PG Day Chicago 2023 Sponsors

PLATINUM SPONSOR

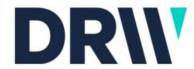

**GOLD SPONSORS** 

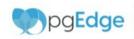

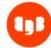

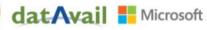

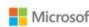

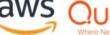

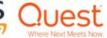

**Silver Sponsors** 

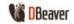

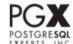

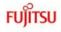

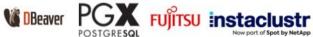

Community **Partner** 

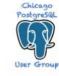

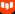